# **Линейно-интерактивный ИБП**

PowerMust 636 (650 ВА), линейно-интерактивный,IEC PowerMust 848 (850 ВА), линейно-интерактивный,IEC PowerMust 424EG (450 ВА), линейно-интерактивный, Schuko PowerMust 636EG (650 ВА), линейно-интерактивный, Schuko PowerMust 848EG (850 ВА), линейно-интерактивный, Schuko PowerMust 1260 (1200 ВА), линейно-интерактивный, IEC/Schuko PowerMust 1590 (1500 ВА), линейно-интерактивный, IEC/Schuko PowerMust 2212 (2200 ВА), линейно-интерактивный, IEC/Schuko

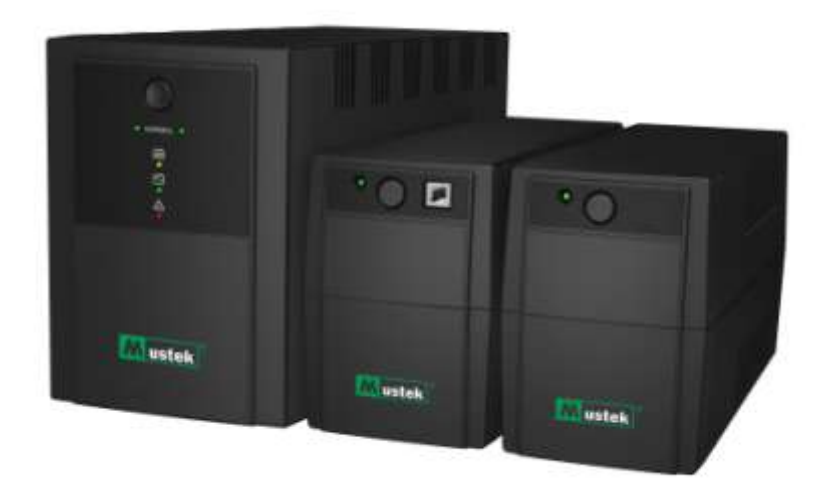

**Краткое руководство** RU

## **Информация о гарантии и обслуживании**

Благодарим Вас за покупку этого устройства Mustek UPS. Для эффективного использования устройства соблюдайте инструкции, приведенные в этом руководстве и, если необходимо, в руководстве по установке программы.

## **Установка программного обеспечения**

Если изделие поставляется с программным обеспечением, оно должно находиться в коробке на компакт-диске. Следуйте инструкциям по установке программного обеспечения. Программу, руководство и краткие инструкции можно загрузить с

сайта:www.ups-software-download.com

## **Гарантия**

Производитель предоставляет гарантию на изделие не менее 1 года. Чтобы точнее узнать гарантийный срок и гарантийные условия, обратитесь к своему торговому посреднику, так как эти данные зависят от страны и региона.

## **Решение проблем**

При возникновении проблем следует обращаться к настоящему руководству (аппаратные средства и программное обеспечение). Дополнительная информация:

Регулярно проверяйте на нашем сайте (www.Mustek.eu) обновление программного обеспечения, а также часто задаваемые вопросы (FAQ). Если проблемы остаются, проконсультируйтесь со своим торговым посредником.

## **Сервисное и техническое обслуживание**

Если требуется ремонт и техническое обслуживание в течение гарантийного срока, порядок проведения необходимо узнать у своего торгового посредника. Если гарантийный срок истек, рекомендуется также обращаться к торговому посреднику. В этом случае необходимо убедиться, что техническое обслуживание или ремонт изделия проводится квалифицированным специалистом.

#### **ВАЖНЫЕ ПРАВИЛА ТЕХНИКИ БЕЗОПАСНОСТИ**

СОХРАНИТЕ ЭТОТ ДОКУМЕНТ. В данном руководстве содержатся важные инструкции для моделей PowerMust

636/848/424EG/636EG/848EG/1260/1590/2212, которые должны выполняться при проведении установки и технического обслуживания источника бесперебойного питания (ИБП) и аккумуляторов.

- Данный продукт специально предназначен для персональных компьютеров (ПК). Его не рекомендуется использовать для медицинских систем, систем жизнеобеспечения и другого особо важного оборудования.
- Не подключайте к ИБП бытовые электроприборы, такие как фены, микроволновые печи или пылесосы.
- Не подключайте к ИБП удлинитель или ограничитель перенапряжений.
- Не подключайте ИБП к своему собственному выходу.
- Подключение к другому типу розеток, кроме двухполюсной или трехполюсной с заземленным проводником, может привести к поражению электрическим током, а также нарушению местных норм по электрооборудованию.
- Чтобы уменьшить опасность перегрева ИБП, не закрывайте его охлаждающие вентиляционные отверстия.
- Данное устройство предназначено для установки в контролируемой среде (контроль температуры, без проводящих загрязнений в помещениях). Не устанавливайте ИБП в местах, где находится или протекает вода, а также с чрезмерной влажностью. Не используйте ИБП в следующих средах:
	- o Любая зона с горючим газом, коррозионно-активными веществами или с высоким содержанием пыли.
	- o Любая зона с чрезвычайно высокой или низкой температурой (выше 40 ˚C или ниже 0 ˚C) и влажностью больше 90 %.
	- o Любая зона, подверженная воздействию солнечных лучей или тепла от расположенного рядом нагревательного оборудования.
	- o Любая зона с сильной вибрацией.
	- o Зона вне помещений.
- Розетка электросети должна находиться рядом с оборудованием в доступном месте. При аварийной ситуации нажмите кнопку OFF (ВЫКЛ.) и отключите шнур питания от источника питания переменного тока, чтобы правильно завершить работу ИБП.
- Замыкание внутренних цепей ИБП может привести к поражению электрическим током или пожару; поэтому не допускайте попадания жидкости или других инородных предметов в устройство. Сверху ИБП не должно устанавливаться никаких резервуаров с водой (например, стаканов с водой) или другой жидкостью.
- Не используйте ИБП в условиях чрезмерной номинальной нагрузки.
- Отключите ИБП перед проведением чистки и не используйте для этого жидкости или распыляемые чистящие вещества.
- Не разбирайте устройство это может привести к поражению электрическим током. Внутри ИБП отсутствуют детали, которые пользователь должен обслуживать. Обслуживание должно проводиться квалифицированным персоналом.
- При длительном хранении ИБП рекомендуется перезаряжать батарею (подключите ИБП к электросети и установите выключатель в положение ON (ВКЛ.)), раз в месяц в течение 24 часа, чтобы не допустить полной разрядки батареи.
- В случае появления дыма, исходящего от устройства, быстро отключите устройство от электросети и обратитесь к дистрибьютору.
- В ИБП может быть установлен один или несколько аккумуляторов большой емкости. Поэтому не открывайте корпус устройства, это может привести к поражению электрическим током. Если необходимо проведение внутреннего осмотра или замены батареи, свяжитесь с дистрибьютором.
- Обслуживание аккумуляторов должно проводиться или контролироваться квалифицированным персоналом, обладающим знаниями в области аккумуляторов и соблюдающим необходимые меры предосторожности. Запрещается допускать к работе персонал, который не уполномочен выполнять работы, связанные с аккумуляторами.
- Аккумулятор может стать причиной поражения электрическим током и появления повышенного тока из-за короткого замыкания. Во время работы с аккумуляторами необходимо соблюдать следующие меры предосторожности:
	- o Снимайте с рук часы, кольца и другие металлические предметы.
	- o Пользуйтесь инструментами с изолированными рукоятками, надевайте резиновые перчатки и защитную обувь.
	- o Не кладите инструменты или металлические детали сверху аккумуляторов.
	- o Отключайте источник зарядки до подключения или отключения клемм аккумуляторов.
- Заменяйте герметичные свинцово-кислотные аккумуляторные батареи (или комплекты аккумуляторов) на новые того же типа и количества.
	- o Никогда не замыкайте аккумуляторы накоротко. Во время работы с аккумуляторами снимайте часы, кольца и другие металлически предметы, используйте инструменты только с изолированными рукоятками.
	- $\circ$  Замена аккумулятора должна проводиться только квалифицированным персоналом (опасность поражения электрическим током). Пользователям запрещается производить самостоятельную замену аккумуляторов. Если необходимо, обратитесь к своему торговому посреднику.
- Максимальная температура окружающей среды 40 °С.
- Не утилизируйте аккумуляторы, сжигая в огне. Они могут взорваться.
- Не открывайте и не повреждайте аккумуляторы. Выделившийся электролит опасен при попадании на кожу и в глаза. Он может быть токсичным.
- Значок Ф на табличке с номинальными параметрами обозначает символ фазы.
- Подключаемое оборудование типа А, на котором поставщик уже установил аккумулятор, разрешено к установке и может эксплуатироваться неспециалистом.
- В процессе установки данного оборудования должно гарантироваться, что суммарные токи утечки ИБП и подключаемых нагрузок не должны превышать 3,5 мА.
- Внимание! Существует опасность поражения электрическим током. Кроме того, после отключения устройства от электросети эта опасность может исходить от аккумуляторов. Поэтому необходимо отключать оба полюса аккумулятора при проведении ремонта или технического обслуживания внутри ИБП.
- При возникновении пожара используйте порошковые огнетушители. Жидкостные огнетушители могут повысить опасность поражения электрическим током.

#### Данное устройство соответствует нормам ЕС по безопасности и защите окружающей среды.

При ликвидации устройства постарайтесь, насколько это возможно, сохранить любые компоненты для вторичного использования. Аккумуляторы и перезаряжаемые батареи не должны выбрасываться вместе с обычными бытовыми отходами. Их следует утилизировать в отдельном пункте переработки. Вместе мы сможем зашитить окружающую среду.

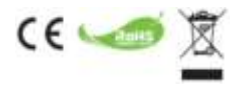

### 1. Введение

Устройство серии PowerMust с ЖК-дисплеем - это компактный линейноинтерактивный источник бесперебойного питания (ИБП), предназначенный для защиты персонального компьютера или чувствительного электронного оборудования от любых видов электрических помех, в том числе полного пропадания напряжения в электросети. Многочисленные функции ИБП позволяют подключать любое оборудование, чтобы обеспечить его более длительную и стабильную работу.

### 2. Описание функций

- Удобство в использовании и установке с применением микропроцессорного управления для максимального повышения надежности и эффективности
- Встроенная функция автоматической регулировки (стабилизации) напряжения (AVR)
- Функция холодного старта
- Автоматическая перезагрузка при восстановлении подачи переменного тока
- Обеспечивает зашиту от перегрузки по переменному току
- Защита каналов с разъемом RJ11/RJ45 (вх./вых.) ЛВС/модем/телефон

### 3 Комплектность

Внутри упаковки должны находиться следующие компоненты:

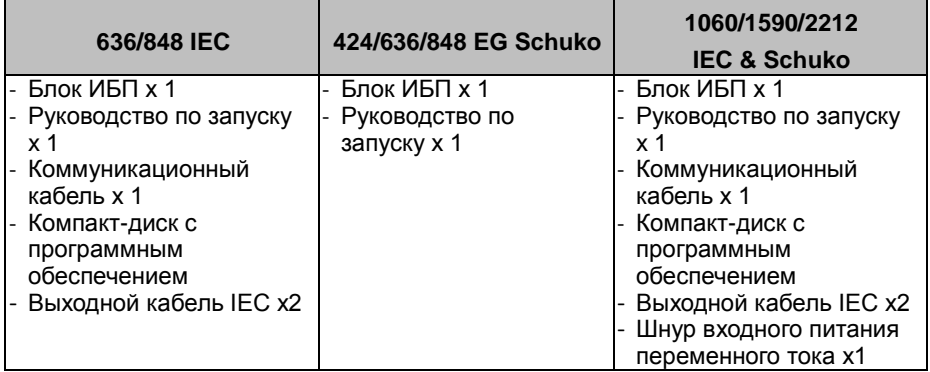

## **4. Обзор устройства**

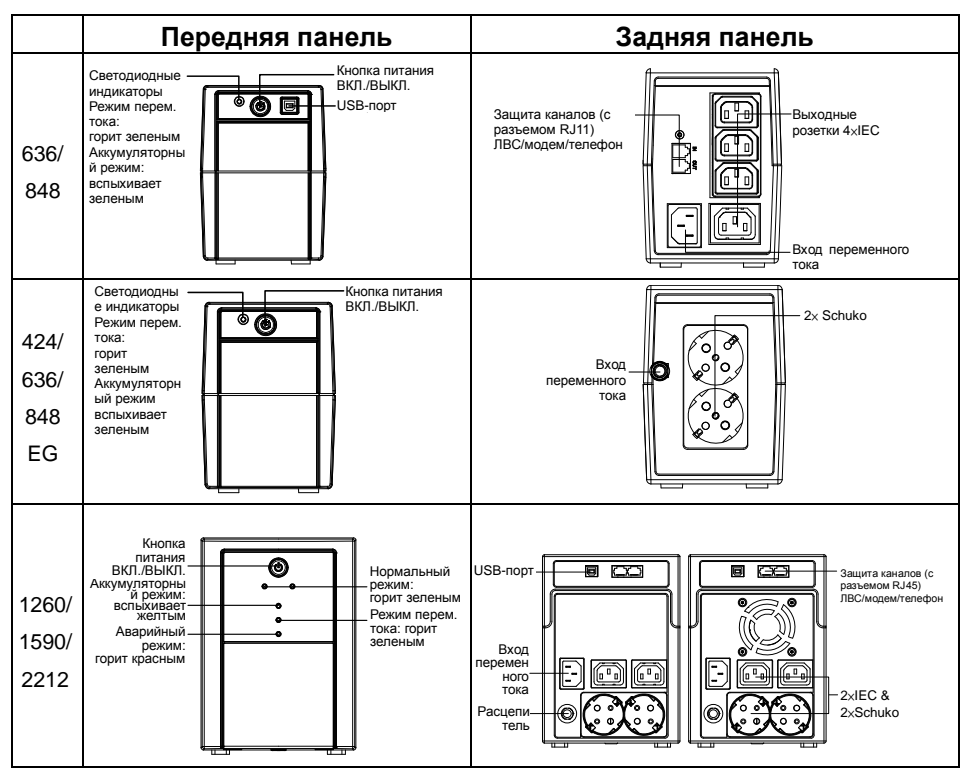

### **5. Установка и начальный запуск**

Перед установкой проверьте устройство. Убедитесь в отсутствии повреждений.

#### **I. Условия размещения и хранения**

Устанавливайте ИБП в защищенной зоне, свободной от чрезмерного количества пыли, с подходящим естественным воздушным охлаждением вокруг устройства без коррозионных паров и проводящих загрязнений. ИБП следует размещать отдельно от других устройств на расстояние не менее 20 см, чтобы избежать взаимных помех. ЗАПРЕЩАЕТСЯ эксплуатировать ИБП при температуре выше 40 °C или ниже 0 °C и относительной влажности свыше 90 %.

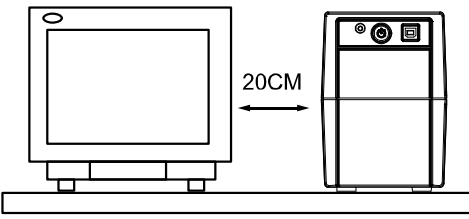

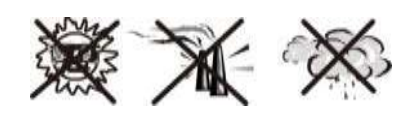

#### **II. Подключение к электросети и зарядка**

Вставьте шнур входного питания переменного тока в двухполюсную или трехполюсную (с заземлением) настенную розетку. Перед начальным запуском рекомендуем заряжать аккумулятор не менее 6 часов без нагрузки (без подключения к ИБП компьютеров, мониторов и т.д.). Зарядка аккумулятора происходит при подключении к электросети.

#### **III. Подключение нагрузок**

Подключите нагрузочные устройства к выходным розеткам на задней панели ИБП. Нажмите кнопку питания ИБП, чтобы обеспечить защиту подключенного к нему оборудования.

Не подключайте к ИБП удлинитель или ограничитель перенапряжений.

#### **IV. Подключение сетевого кабеля, модемной или телефонной линии для защиты от перенапряжения**

Подключите, например, одну модемную или телефонную линию к розетке IN (Вход) с защитой от перенапряжения, которая находится на задней панели ИБП. Подключите розетку OUT (Выход) к компьютеру с другим кабелем телефонной линии.

#### **V. Подключение кабеля USB**

Чтобы обеспечить контроль состояния ИБП, например автоматический запуск и завершение работы ИБП с помощью прилагаемого программного обеспечения, подключите ИБП к ПК кабелем USB.

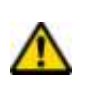

**НИКОГДА** не подключайте **лазерный принтер** или **сканер** к ИБП, **так как пусковой ток, формируемый этим оборудованием с двигателем,** может повредить ИБП.

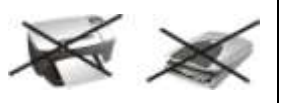

#### **6. Включение или выключение ИБП**

Включите ИБП, нажав кнопку питания. Выключите ИБП, повторно нажав кнопку питания.

### **6. Индикатор звукового сигнала**

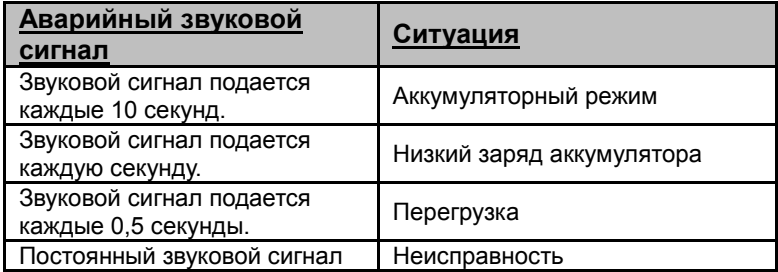

### 7. Установка программного обеспечения на ПК

По каналу USB компьютера или ноутбука программное обеспечение позволяет взаимодействовать ИБП с компьютером. Эта программа отслеживает состояние ИБП, завершение работы системы перед выключением самого ИБП и дистанционное наблюдение за ним по сети (позволяя пользователям более эффективно управлять своей системой). После прекрашения подачи переменного тока или разрядке аккумулятора ИБП выполняет все необходимые действия без вмешательства системного администратора. Кроме автоматического сохранения файлов и завершения работы системы, можно передавать предупреждающие сообщения на пейджер или на адрес электронной почты и т.д.

- Чтобы установить программу WinPower, воспользуйтесь компакт-диском из комплекта и следуйте инструкциям, отображаемым на экране.
- Введите следующий серийный номер для установки программы: 511C1-01220-0100-478DF2A
- После успешной установки программы устанавливается связь с ИБП, в системной области рядом с часами появляется  $9:16$  AM зеленый значок.
- Чтобы открыть программу, дважды шелкните этот значок (см. выше).
- С помошью компьютера можно задать расписание запуска или останова ИБП и отслеживать его состояние.

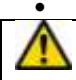

Подробные инструкции см. в электронном справке в программе.

Регулярно просматривайте страницу http://www.ups-softwaredownload.com/index.htm и скачивайте последнюю версию программного обеспечения.

### 8. Поиск и устранение неисправностей

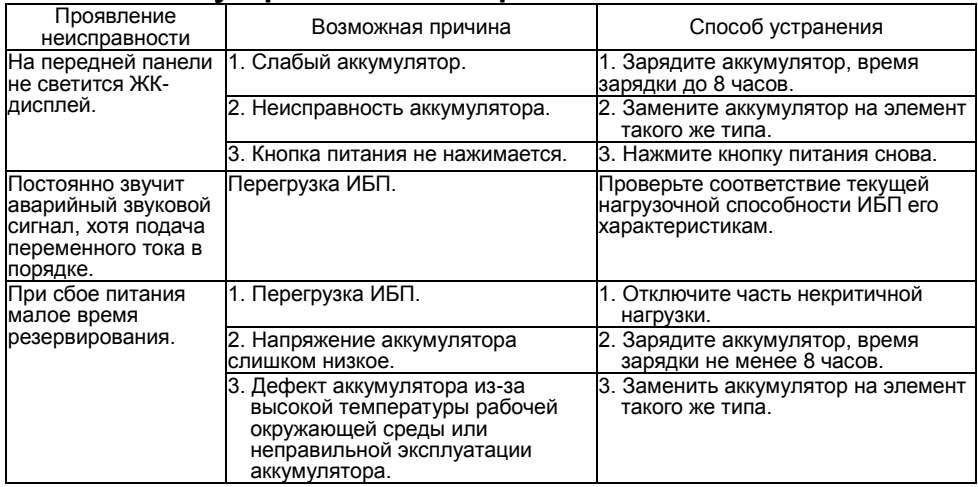

При возникновении неисправности, не указанной в списке выше,

выключите ИБП и проконсультируйтесь со своим торговым посредником.

- При замене аккумуляторов установите новые с теми же характеристиками.
- Замена аккумулятора должна проводиться только квалифицированным

персоналом (опасность поражения электрическим током).

Пользователю запрещается заменять аккумулятор самостоятельно. Если необходимо, обратитесь к своему торговому посреднику.

# **9. Технические характеристики**

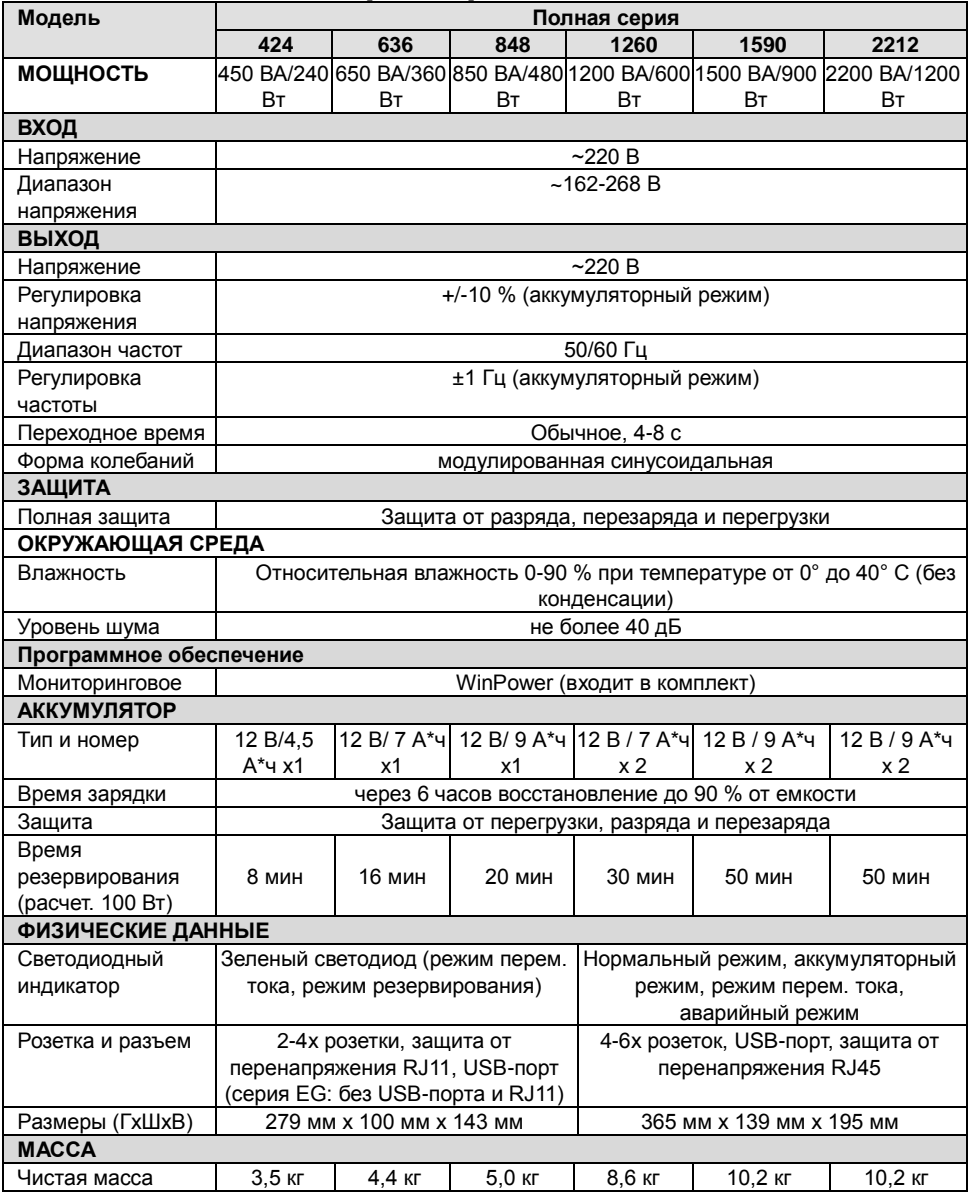